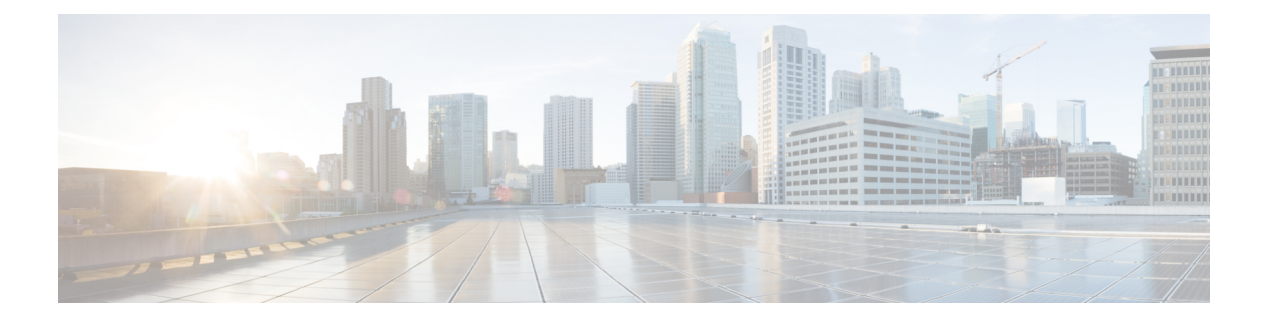

# **SMF Metrics**

- Discover Messages Time statistics [Category,](#page-1-0) on page 2
- Discover Messages statistics [Category,](#page-1-1) on page 2
- NF End point [selections](#page-2-0) Category, on page 3
- NF failure handling stats [Category,](#page-2-1) on page 3
- NF [management](#page-3-0) message time statistics Category, on page 4
- NF [management](#page-3-1) messages statistics Category, on page 4
- NRF [Discovery](#page-4-0) Category, on page 5
- PDU UE Sync [Procedure](#page-4-1) Category, on page 5
- Policy control PCF update statistics [Category,](#page-5-0) on page 6
- Policy control current flow [Category,](#page-5-1) on page 6
- Policy control dynamic pcc rule statistics [Category,](#page-6-0) on page 7
- Policy control [pre-defined](#page-7-0) pcc rule statistics Category, on page 8
- Policy control session rule statistics [Category,](#page-8-0) on page 9
- Policy control static pcc rule statistics [Category,](#page-8-1) on page 9
- Policy control total flow statistics [Category,](#page-9-0) on page 10
- SLA [Transaction](#page-10-0) Category, on page 11
- SMF ALWAYS ON PDU [SESSION](#page-10-1) Category, on page 11
- SMF Charging [Application](#page-11-0) Error Stats Category, on page 12
- SMF Charging Quota Event Stats [Category,](#page-12-0) on page 13
- SMF Charging Usage Report Stats [Category,](#page-13-0) on page 14
- SMF [Disconnect](#page-13-1) stats Category, on page 14
- SMF GTPC messages [Category,](#page-16-0) on page 17
- SMF IPAM Address Events Current Counter [Category,](#page-17-0) on page 18
- SMF IPAM Address Events Total Counter [Category,](#page-18-0) on page 19
- SMF IPAM Chunk Events Current Counter [Category,](#page-19-0) on page 20
- SMF IPAM Chunk Events Total Counter [Category,](#page-19-1) on page 20
- SMF PDU Status [Category,](#page-20-0) on page 21
- SMF [Procedure](#page-21-0) Category, on page 22
- SMF Protocol message counters [Category,](#page-22-0) on page 23
- SMF REST message exchange time [Category,](#page-23-0) on page 24
- SMF REST messages [Category,](#page-24-0) on page 25
- SMF Session counters [Category,](#page-25-0) on page 26
- SMF Session stats [Category,](#page-25-1) on page 26

• SMF User Plane Session counters [Category,](#page-26-0) on page 27

# <span id="page-1-0"></span>**Discover Messages Time statistics Category**

## **nf\_discover\_total\_time**

Description: Discover Messages Total time statistics

```
Sample Query: nf_discover_total_time{nf_type=\"amf\",
host=\"http://10.105.227.109:8082/nnrf-nfm/v1\", result=\"timeouOrRPCError\"}
```
Labels:

• Label: nf\_type

Label Description: Network Function type

Example: nrf, udm, amf, pcf, chf, ciscocontrol

• Label: host

Label Description: End Point address

Example: http://10.105.227.109:8082/nnrf-nfm/v1

• Label: result

Label Description: result of discover message

Example: 200, 201, 204, success, timeout rpc error, response parse failure

# <span id="page-1-1"></span>**Discover Messages statistics Category**

## **nf\_discover\_messages\_total**

Description: Discover Messages statistics

```
Sample Query: nf_discover_messages_total{nf_type=\"amf\",
host=\"http://10.105.227.109:8082/nnrf-nfm/v1\", result=\"timeouOrRPCError\"}
```
Labels:

• Label: nf\_type

Label Description: Network Function type

Example: nrf, udm, amf, pcf, chf, ciscocontrol

• Label: host

Label Description: End Point address

Example: http://10.105.227.109:8082/nnrf-nfm/v1

• Label: result

Label Description: result of discover message

Example: 200, 201, 204, success, timeout\_rpc\_error, response\_parse\_failure

# <span id="page-2-0"></span>**NF End point selections Category**

### **nf\_endpoint\_selections\_total**

Description: NF End Point Selection Statistics

```
Sample Query: nf_endpoint_selections_total{nf_type=\"amf\",
host=\"http://10.105.227.109:8082/nnrf-nfm/v1\", req=\"initial\"}
```
Labels:

• Label: nf\_type

Label Description: Network Function type

Example: nrf, udm, amf, pcf, chf, ciscocontrol

• Label: host

Label Description: End Point address

Example: http://10.105.227.109:8082/nnrf-nfm/v1

• Label: req

Label Description: req type

Example: initial, fallback,

# <span id="page-2-1"></span>**NF failure handling stats Category**

### **nf\_failure\_handling\_stats\_total**

Description: NF Failure handling stats

```
Sample Query: nf_failure_handling_stats_total{nf_type=\"amf\",
host=\"http://10.105.227.109:8082/nnrf-nfm/v1\", req=\"initial\", response=\"202\",
status=\"final\"}
```
Labels:

• Label: nf\_type

Label Description: Network Function type

Example: nrf, udm, amf, pcf, chf, ciscocontrol

• Label: host

Label Description: End Point address Example: http://10.105.227.109:8082/nnrf-nfm/v1

• Label: req

Label Description: Request type Example: initial, fallback,

• Label: response

Label Description: Response from the server

Example: 200, 201, 204, timeout\_rpc\_error,

• Label: status

Label Description: Status from the server

Example: retry, final

# <span id="page-3-0"></span>**NF management message time statistics Category**

#### **nf\_management\_total\_time**

Description: NF management messages total time taken

```
Sample Query: nf_management_total_time{host=\"http://10.105.227.109:8082/nnrf-nfm/v1\",
direction=\"outbound\", message_type=\"registration\",result=\"timeouOrRPCError\" }
```
Labels:

• Label: host

Label Description: End Point address

Example: http://10.105.227.109:8082/nnrf-nfm/v1

• Label: direction

Label Description: Direction indicates about the message going out or coming in

Example: inbound, outbound

• Label: message\_type

Label Description: Type of Message

Example: registration, hearbeat, subscription, notification

• Label: result

Label Description: result of discover message

Example: 200, 201, 204, success, timeout rpc\_error, response\_parse\_failure, request\_parse\_failure, invalid notify event, invalid nf instance uri, internal error

# <span id="page-3-1"></span>**NF management messages statistics Category**

#### **nf\_management\_stats\_total**

Description: NF management messages statistics

```
Sample Query: nf_management_stats_total{host=\"http://10.105.227.109:8082/nnrf-nfm/v1\",
direction=\"outbound\", message_type=\"registration\",result=\"timeouOrRPCError\" }
```
Labels:

• Label: host

Label Description: End Point address

Example: http://10.105.227.109:8082/nnrf-nfm/v1

• Label: direction

Label Description: Direction indicates about the message going out or coming in Example: inbound, outbound

• Label: message type

Label Description: Type of Message

Example: registration, hearbeat, subscription, notification

• Label: result

Label Description: result of discover message

Example: 200, 201, 204, success, timeout\_rpc\_error, response\_parse\_failure

# <span id="page-4-0"></span>**NRF Discovery Category**

### **nf\_discover\_events\_total**

Description: NF Discover Stats Sample Query: nf\_discover\_events\_total{nf\_type=\"pcf\", response\_type=\"local\"} Labels:

• Label: nf\_type

Label Description: Network Function type Example: nrf, udm, amf, pcf, chf, ciscocontrol

• Label: response\_type

Label Description: Discovery response choosen from Example: local, cache, expired-cache

## <span id="page-4-1"></span>**PDU UE Sync Procedure Category**

## **pdu\_ue\_sync\_proc**

Description: PDU UE Sync Procedure counter

Sample Query: pdu ue sync proc{status=\"attempted\"}

Labels:

• Label: status

Label Description: call flow procedure status counter

Example: attempted, success, failures, suspend, resume, abort

# <span id="page-5-0"></span>**Policy control PCF update statistics Category**

### **policy\_pcf\_updates\_total**

Description: Statistics for triggers sent to PCF in SmPolicyUpdate Request to PCF

Sample Query: sum (policy pcf updates total{trigger=\"rat change\"})

Labels:

• Label: trigger

Label Description: Trigger sent in the policy update request sent to PCF

Example: ue ip\_change, plmn\_change, res\_mod\_req, access\_type\_change, ue\_ip\_change, credit\_mon\_sess\_fail , def\_qos\_change , sess\_ambr\_change , no\_credit , serving\_area\_change , revalidation\_timeout ,resoure\_release,resource\_alloc, rat\_change

# <span id="page-5-1"></span>**Policy control current flow Category**

#### **policy\_pdu\_flows\_current**

Description: QoS flow current counts

```
Sample Query: sum (policy_pdu_flows_current{flow_type=\"gbr\"}) by(qos_5qi, arp)
```
Labels:

• Label: rat\_type

Label Description: RAT type on which the flow is created

Example: nr, eutran

• Label: ssc\_mode

Label Description: SSC mode for the session which created the QoS flow

Example: one, two, three

• Label: pdn type

Label Description: PDN type of the session which created the QoS flow Example: v4, v6, v4v6

• Label: dnn

Label Description: DNN for which the flow is created Example: cisco.com

• Label: flow type

Label Description: Flow type for the QoS flow

Example: gbr, non\_gbr

• Label: qos\_5qi

Label Description: 5Qi applicable for the QoS flow

Example: 1, 2, 5

• Label: arp

Label Description: Priority level of ARP applicable for the QoS flow Example: 10, 20

## <span id="page-6-0"></span>**Policy control dynamic pcc rule statistics Category**

### **policy\_dynamic\_pcc\_rules\_total**

Description: PCC Rule total statistics for dynamic rules pushed from PCF Sample Query: sum (policy\_dynamic\_pcc\_rules\_total{rule\_id=\"Rule-1\"}) by(qos\_5qi, arp) Labels:

• Label: rule\_id

Label Description: Rule Id for the received dynamic pcc rule

Example: PccRule-1

• Label: operation

Label Description: Operation performed on the dynamic pcc rule Example: install, modify, remove

• Label: event

Label Description: Event associated with the operation performed on the pcc rule Example: attempted, success, failure, abort

• Label: qos\_5qi

Label Description: 5Qi applied on the dynamic pcc rule

Example: 1, 2, 5

• Label: arp

Label Description: Priority level of ARP applied on the dynamic pcc rule Example: 10, 20

• Label: tc\_event

Label Description: Traffic Control event applied on the dynamic pcc rule Example: enabled\_ul, enabled\_dl, enabled, disabled, removed

• Label: charging type

Label Description: Charging type applied on the dynamic pcc rule

Example: online, offline, online-offline

• Label: charging method

Label Description: Charging method applied on the dynamic pcc rule Example: volume, time, vol\_time

• Label: details

Label Description: Details on the operation applied on the dynamic pcc rule Example: success, validation failure

# <span id="page-7-0"></span>**Policy control pre-defined pcc rule statistics Category**

### **policy\_predefined\_pcc\_rules\_total**

Description: PCC Rule total statistics for pre-defined rules activated by PCF

```
Sample Query: sum (policy_predefined_pcc_rules_total{rule_id=\"Rule-1\"}) by(event, operation)
Labels:
```
• Label: rule\_id

Label Description: Rule Id for the received pre-defined pcc rule

Example: PccRule-1

• Label: rulebase

Label Description: Rulebase to which this pre-defined rule belongs Example: Rulebase-1

• Label: operation

Label Description: Operation performed on the pre-defined pcc rule

Example: install, modify, remove

• Label: event

Label Description: Event associated with the operation performed on the pre-defined rule Example: attempted, success, failure

• Label: gos 5qi

Label Description: 5Qi applied on the pre-defined pcc rule

## Example: 1, 2, 5

• Label: arp

Label Description: Priority level of ARP applied on the pre-defined pcc rule Example: 10, 20

• Label: charging type

Label Description: Charging type applied on the pre-defined pcc rule Example: online, offline, online-offline

• Label: charging method

Label Description: Charging method applied on the pre-defined pcc rule Example: volume, time, vol\_time

# <span id="page-8-0"></span>**Policy control session rule statistics Category**

## **policy\_session\_rules\_total**

Description: Session total statistics for session rules applied Sample Query: sum (policy\_session\_rules\_total{rule\_id=\"SessRule-1\"}) Labels:

• Label: rule\_id

Label Description: Rule Id for the received session rule from PCF

Example: SessRule-1

• Label: operation

Label Description: Operation performed on the session rule Example: install, modify, remove

• Label: event

Label Description: Event associated with the operation performed on the rulebase Example: attempted, success, failure

# <span id="page-8-1"></span>**Policy control static pcc rule statistics Category**

## **policy\_static\_pcc\_rules\_total**

Description: PCC Rule total statistics for static rules activated via rulebase Sample Query: sum (policy\_static\_pcc\_rules\_total{rulebase=\"Rulebase-1\"}) Labels:

• Label: rulebase

Label Description: Rulebase to which the static rules belong

Example: Rulebase-1

• Label: operation

Label Description: Operation performed on the rulebase

Example: install, remove

• Label: event

Label Description: Event associated with the operation performed on the rulebase Example: attempted, success, failure

# <span id="page-9-0"></span>**Policy control total flow statistics Category**

### **policy\_pdu\_flows\_total**

Description: QoS flow total statistics

```
Sample Query: sum (policy_pdu_flows_total{flow_type=\"gbr\"}) by(qos_5qi, arp)
Labels:
```
• Label: operation

Label Description: Operation performed on the QoS flow

Example: install, modify, remove

• Label: event

Label Description: Event associated with the operation performed on QoS flow Example: attempted, success, failure, abort

• Label: rat\_type

Label Description: RAT type on which the flow is created Example: nr, eutran

• Label: ssc\_mode

Label Description: SSC mode for the session which created the QoS flow Example: one, two, three

• Label: pdn type

Label Description: PDN type of the session which created the QoS flow Example: v4, v6, v4v6

• Label: dnn

Label Description: DNN for which the flow is created

Ш

Example: cisco.com

• Label: flow type

Label Description: Flow type for the QoS flow

Example: gbr, non\_gbr

• Label: init or ho

Label Description: Flow operation phase

Example: initial, ho

• Label: qos\_5qi

Label Description: 5Qi applicable for the QoS flow

Example: 1, 2, 5

• Label: arp

Label Description: Priority level of ARP applicable for the QoS flow Example: 10, 20

# <span id="page-10-0"></span>**SLA Transaction Category**

## **smf\_sla\_transaction\_stats**

desription: Transaction SLA stats

Sample Query: sum(smf\_sla\_transaction\_stats) by (smf\_sla\_transaction\_stats,smf\_proc\_type,status, message\_type)

Labels:

• Label: smf\_proc\_type

Label Description: procedure type counter

Example: pdu\_sess\_create

• Label: status

Label Description: gives status of the procedure Example: abort

• Label: message type

Label Description: gives the message type received during sla transaction Example: IntSelfTxnSla

# <span id="page-10-1"></span>**SMF ALWAYS ON PDU SESSION Category**

metrics: SMF\_ALWAYS\_ON\_SESSION\_STATS

Description: Always On Pdu Session Statistics

• Label: status

Label Description: always on status statistics

Example: pdusetup req alwayson requested, pdusetup acc alwayson allowed, pdusetup\_acc\_alwayson\_not\_allowed, pdumod\_req\_alwayson\_requested, pdumod\_cmd\_alwayson\_allowed, pdumod\_cmd\_alwayson\_not\_allowed, pdumod\_cmd\_nw\_init\_alwayson\_allowed, pdu\_utwifi\_to\_nr\_alwayson\_requested, pdu\_utwifi\_to\_nr\_alwayson\_allowed, pdu\_utwifi\_to\_nr\_alwayson\_not\_allowed

• Label: rat\_type

Label Description: Type of the radio access associated with the request

Example: EUTRA, NR, WLAN, VIRTUAL, rat\_type\_unknown

• Label: pduType

Label Description: name of the nssai associated with the request

Example: ipv4, ipv6, ipv4v6, unknown

• Label: dnn

Label Description: name of the dnn associated with the request Example: Any string

• Label: sscMode

Label Description: Type of ssc mode associated with the request Example: ssc\_mode\_1, ssc\_mode\_2, ssc\_mode\_3, ssc\_mode\_unknown

## <span id="page-11-0"></span>**SMF Charging Application Error Stats Category**

## **chf\_appl\_err\_stats**

Description: Statistics for application error received from CHF

Sample Query: chf\_appl\_err\_stats{appl\_err\_code=\"HTTP\_STATUS\_CODE\_403\_FORBIDDEN\"}

Labels:

• Label: http2 err code

Label Description: HTTP2 error code received from CHF

Example: HTTP\_STATUS\_CODE\_403\_FORBIDDEN

• Label: appl err code

Label Description: Application error code received from CHF

Example: END\_USER\_REQUEST\_REJECTED, QUOTA\_LIMIT\_REACHED,CHARGING\_FAILED, USER\_UNKNOWN, END\_USER\_REQUEST\_DENIED, QUOTA\_LIMIT\_REACHED, CHARGING\_NOT\_APPLICABLE

• Label: appl\_err\_action

Label Description: Action taken on failure from CHF

Example: Terminate, Drop Traffic, Disable Charging

• Label: appl\_err\_exchg\_type

Label Description: CHF Exchange in which failure occurred Example: update, initial

## <span id="page-12-0"></span>**SMF Charging Quota Event Stats Category**

## **chf\_quota\_event\_stats**

Description: The current count for quota event received from CHF

Sample Query: chf quota event stats{quota type=\"initial\"}

Labels:

• Label: quota method

Label Description: Quota method received from CHF

Example: time, volume, time\_volume

• Label: quota status

Label Description: Resutlt for the quota received from CHF

Example: SUCCESS, END\_USER\_SERVICE\_DENIED, QUOTA\_MANAGEMENT\_NOT\_APPLICABLE, QUOTA\_LIMIT\_REACHED, END\_USER\_SERVICE\_REJECTED, RATING\_FAILED

• Label: quota type

Label Description: Quota type as received from CHF

Example: intial, update, initial\_final, update\_final, fail

• Label: quota fail action

Label Description: Action on quota failure

Example: No Action , Disable charging, Drop Traffic, Offline Converted

• Label: rating group

Label Description: Rating group for which quota is received from CHF Example: Any string

## <span id="page-13-0"></span>**SMF Charging Usage Report Stats Category**

### **chf\_usage\_report\_stats**

Description: The current count for usage reports towards CHF

Sample Query: chf\_usage\_report\_stats{charging\_method=\"offline\"}

Labels:

• Label: charging\_method

Label Description: Metering method for the PDU Session

Example: online, offline, online\_offline

• Label: charging trigger type

Label Description: Trigger for usage report

Example: QUOTA\_THRESHOLD, QHT, FINAL, QUOTA\_EXHAUSTED, VALIDITY\_TIME, OTHER\_QUOTA\_TYPE, FORCED\_REAUTHORISATION, UNIT\_COUNT\_INACTIVITY\_TIMER, ABNORMAL\_RELEASE, QOS\_CHANGE, VOLUME\_LIMIT, TIME\_LIMIT, EVENT\_LIMIT, PLMN,CHANGE, USER\_LOCATION\_CHANGE, RAT\_CHANGE, UE\_TIMEZONE\_CHANGE, TARIFF\_TIME\_CHANGE, MAX\_NUMBER\_OF\_CHANGES\_IN\_CHARGING\_CONDITIONS, MANAGEMENT\_INTERVENTION, CHANGE OF UE PRESENCE IN PRESENCE REPORTING AREA, CHANGE OF 3GPP PS DATA OFF STATUS, SERVING NODE CHANGE, REMOVAL OF UPF, ADDITION OF UPF, START OF SERVICE DATA FLOW, AMBR\_CHANGE

• Label: rating group

Label Description: Rating Group for which usage is being reported

Example: Any string

• Label: service identifier

Label Description: Service Identifier for which usage is being reported

Example: Any string

# <span id="page-13-1"></span>**SMF Disconnect stats Category**

## **smf\_disconnect\_stats**

Description: SMF Disconnect stats counters

```
Sample Query: smf_disconnect_stats{reason=\"disc_pdurel_amf_init_detach\"}
```
Labels:

• Label: reason

Label Description: The reason associated with an call disconnect

### Example:

- disc\_pdusetup\_create\_over\_create: Create-Over-CreateRelease.
- disc\_pdusetup\_admin\_clear: SMF initiated PDU release.
- disc\_pdusetup\_n1\_decode\_failure: PDU setup failure due to NAS decoding failure in SM Context Create Request message
- disc\_pdusetup\_n1\_content\_not\_found: PDU setup failure when NAS content is not present in SM context create request message.
- disc pdusetup sess abs timeout: PDU setup failure due to session absolute timer timeout.
- disc\_pdusetup\_ssc\_mode\_not\_supported: Failure in PDU setup procedure because SSC mode is not supported or when neither UDM nor configuration has information on supported SSC mode.
- disc\_pdusetup\_ssc\_mode\_denied: Failure in PDU setup procedure when the UE requested SSC mode is not allowed either by the UDM or the local configuration.
- disc\_pdusetup\_identity\_conflict: PDU setup procedure failure due to mismatch in PDU session ID present in N11 and N1 content of SM Context Create Request message.
- disc\_pdusetup\_pdutype\_unsupported: Failure in PDU setup procedure when the PDU type could not be derived from both configuration and UDM.
- disc\_pdusetup\_pdutype\_denied: Failure in PDU Setup procedure when the UE requested PDN type is not allowed as per the PDU types provided by UDM.
- disc\_pdusetup\_init\_chg\_data\_err: Failure in PDU setup due to charging data failure.
- disc\_pdusetup\_ip\_alloc\_failed: PDU release due to IP allocation failure.
- disc\_pdusetup\_pdu\_fetch\_failure: Failure due to error in fetching PDU context for the incoming request.
- disc\_pdusetup\_udm\_reg\_failed: Failure in PDU setup procedure due to failure in UDM Registration procedure.
- disc\_pdusetup\_udm\_sub\_fetch\_failure: Failure in PDU setup procedure due to UDM Get subscription procedure failure.
- disc\_pdusetup\_udm\_sub\_notify\_failed: Failure in PDU setup procedure due to UDM subscribe to notify procedure failure.
- disc\_pdusetup\_upf\_setup\_cause\_not\_accepted: Failure in PDU setup procedure when N4 Session establishment response has cause code other than "Request Accepted".
- disc\_pdusetup\_sm\_cxt\_invalid: Failure in PDU Setup procedure when SM Context create request has any invalid message content.
- disc\_pdusetup\_sm\_cxt\_invalid\_ie: Failure in PDU Setup procedure when any mandatory IE processing fails in SM context create request.
- disc\_pdusetup\_sm\_cxt\_sess\_id\_err: Failure in PDU setup procedure due to error in PDU session ID/SUPI IEs.
- disc\_pdusetup\_sm\_cxt\_invalid\_json: Failure in PDU Setup procedure when SM Context create request processing fails.
- disc\_pdusetup\_sm\_cxt\_n1\_process\_failed: Failre in PDU setup due to n1 process failed.
- disc\_pdusetup\_sm\_cxt\_man\_param\_missing: Failure in PDU setup due to context param missing.
- disc\_pdusetup\_pcf\_create\_exchg\_failure: Failure in PDU setup procedure due to SM Policy create procedure failure with PCF.
- disc\_pdusetup\_pcf\_create\_rsp\_failure: Failure in PDU setup procedure due to any failure response or failure in processing of SM Policy create response from PCF.
- disc\_pdusetup\_rm\_exchg\_failure: Resource allocation failure in SMF during PDU setup.
- disc\_pdusetup\_rm\_rsp\_failure: Failure in PDU setup procedure due to RM response failure.
- disc\_pdusetup\_pcf\_update\_exchg\_failure: Failure in PDU setup procedure due to SM Policy update procedure failure with PCF.
- disc\_pdusetup\_pcf\_update\_rsp\_failure: Failure in PDU setup procedure due to any failure response or failure in processing of SM Policy update response from PCF.
- disc\_pdusetup\_chf\_data\_exchg\_failure: Failure in PDU setup procedure due to CHF data exchange failure.
- disc\_pdusetup\_chf\_data\_rsp\_failure: Failure in PDU setup procedure due to CHF data response failure.
- disc\_pdusetup\_upf\_setup\_exchg\_failure: Failure in PDU setup procedure due to N4 Setup exchange failure.
- disc\_pdusetup\_upf\_setup\_rsp\_failure: Failure in PDU setup procedure when N4 Setup response failure is received from UPF.
- disc\_pdusetup\_n1n2\_transfer\_exchg\_failure: Failure in PDU setup procedure due to N1N2 Transfer exchange failure.
- disc\_pdusetup\_n1n2\_transfer\_rsp\_failure: Failure in PDU Setup procedure due to decoding error in N1N2 transfer response message.
- disc\_pdusetup\_n1n2\_transfer\_failure\_rsp\_code: Failure in PDU Setup procedure due to failure response from AMF for N1N2 Transfer message.
- disc\_pdusetup\_amf\_assign\_ebi\_failure: Failure in PDU Setup procedure due to EBI Assignment failure.
- disc\_pdusetup\_upf\_modify\_exchg\_failure: Failure in PDU setup procedure due to modify exchange failure.
- disc\_pdusetup\_upf\_modify\_rsp\_failure: Failure in PDU setup procedure when N4 Modification response failure is received from UPF.
- disc\_pdusetup\_upf\_modify\_failed: Failure in PDU setup procedure due to N4 Modification exchange failure.
- disc\_pdusetup\_upf\_serv\_data\_nill: Failure in PDU Setup procedure when UPF information retrieval internal to SMF fails.
- disc pdusetup upf dl tunnel info not found: Failure in PDU Setup procedure when Dl Tunnel Info is not found in PduSessionSetupResponseTransfer.
- disc\_pdusetup\_upf\_tunnel\_id\_not\_found: Failure in PDU setup procedure when gNB tunnel ID lookup fails internally in SMF.
- disc\_pdusetup\_upf\_mod\_gnb\_tun\_params\_failed: Failure in PDU Setup procedure when there is any internal failure in gNB tunnel processing for N4 session modification request with UPF.
- disc\_pdusetup\_upf\_mod\_rsra\_tun\_params\_failed: Failure in PDU Setup procedure when there is any internal failure in rs-ra tunnel processing for N4 session modification request with UPF.
- disc\_pdusetup\_upf\_mod\_tun\_param\_tos-failed: Failure in PDU setup UPF modification tunnel param tos-failed.
- disc\_pdurel\_amf\_sends\_ue\_not\_found: Failure in UE initiated PDU release in AMF.
- disc\_pdusetup\_dnn\_missing: Failure in PDU setup procedure when DNN is not allowed.
- disc\_pdurel\_ue\_init\_detach: PDU release due to UE detach initiated.
- disc\_pdurel\_amf\_init\_detach: PDU release due to AMF detach initiated.
- disc\_pdurel\_pcf\_init\_detach: PDU release due to PCF detach initiated.
- disc\_pdurel\_udm\_init\_detach: PDU release due to UDM detach initiated.
- disc\_pdurel\_gnb\_init\_detach: PDU release due to gNB detach initiated.
- disc\_pdurel\_chf\_init\_detach: PDU release due to CHF detach initiated.
- disc\_n2ho\_n4\_modify\_failed: PDU release due to N4 modification failure in N2 HO procedure.
- disc\_n26 4g\_5g\_ho\_n4\_modify\_failed: 4G to 5G handover failure due to failure in N4 modification.
- disc\_pdumodify\_context\_not\_found: Failure in PDU modify procedure when PDU context retrieval fails.
- disc\_pduim\_context\_not\_found: Failure in PDU IM procedure when PDU context retrieval fails.

# <span id="page-16-0"></span>**SMF GTPC messages Category**

#### **smf\_gtpc\_app\_events**

Description: SMF GTPC message counter

Sample Query: smf\_gtpc\_app\_events{service\_name=\"gtpc-ep\"}

Labels:

• Label: event\_type

Label Description: Gtpc Event type

Example: NumRxCreateSessionReq, NumTxCreateSessionRes, NumRxDeleteSessionReq, NumTxDeleteSessionRes, NumRxModifyBearerReq, NumTxModifyBearerRes, NumTxDeleteBearerReq, NumRxDeleteBearerRsp, NumTxCreateBearerReq, NumRxCreateBearerRes, NumTxUpdateBearerReq, NumRxUpdateBearerRes, NumTxModifyBearerFailureInd, NumModifyBearerTimeout, NumRxDeleteBearerCmd, NumCreateBearerFailure, NumCreateBearerSuccess, NumCreateSessionSuccess, NumCreateSessionFailure, NumDeleteSessionSuccess,

NumDeleteSessionFailure, NumCreateBearerReqRetrans, NumUpdateBearerReqRetrans, NumDeleteBearerReqRetrans

# <span id="page-17-0"></span>**SMF IPAM Address Events Current Counter Category**

### **IPAM\_address\_allocations\_current**

Description: Current state of SMF IPAM Address allocations

Sample Query:

IPAM\_address\_allocations\_current{dnn=\"dnn1\",servingArea=\"area1\",nssai=\"slice1\",pool=\"p1\",allocationType=\"dynamic\",addressType=\"IPv4\",upf=\"dp1\"}

Labels:

• Label: dnn

Label Description: name of the dnn associated with the request

Example: Any string

• Label: servingArea

Label Description: name of the serving area associated with the request

Example: Any string

• Label: nssai

Label Description: name of the nssai associated with the request

Example: Any string

• Label: pool

Label Description: name of the pool associated with the request

Example: Any string

• Label: allocationType

Label Description: type of allocation associated with the request Example: static/dynamic

• Label: addressType

Label Description: address type associated with the request Example: IPv4/IPv6PD

• Label: upf

Label Description: upf identifier associated with the request Example: Any string

Ш

# <span id="page-18-0"></span>**SMF IPAM Address Events Total Counter Category**

## **IPAM\_address\_events\_total**

Description: Total number of SMF IPAM Address events

#### Sample Query:

IPAM\_address\_events\_total{dnn=\"dnn1\",servingArea=\"area1\",nssai=\"slice1\",pool=\"p1\",eventType=\"Allocation\",allocationType=\"dynamic\",addressType=\"IPv4\",upf=\"dp1\"} Labels:

• Label: dnn

Label Description: name of the dnn associated with the request

Example: Any string

• Label: servingArea

Label Description: name of the serving area associated with the request

Example: Any string

• Label: nssai

Label Description: name of the nssai associated with the request Example: Any string

• Label: pool

Label Description: name of the pool associated with the request Example: Any string

• Label: eventType

Label Description: type of event associated with the request Example: Allocation/Release

• Label: allocationType

Label Description: type of allocation associated with the request Example: static/dynamic

• Label: addressType

Label Description: address type associated with the request Example: IPv4/IPv6PD

• Label: upf

Label Description: upf identifier associated with the request Example: Any string

# <span id="page-19-0"></span>**SMF IPAM Chunk Events Current Counter Category**

### **IPAM\_chunk\_allocations\_current**

Description: Current state of SMF IPAM Address Chunk allocations

#### Sample Query:

IPAM\_chunk\_allocations\_current{dnn=\"dnn1\",servingArea=\"area1\",nssai=\"slice1\",pool=\"p1\",addressType=\"IPv4\",upf=\"dp1\"}

Labels:

• Label: dnn

Label Description: name of the dnn associated with the request

Example: Any string

• Label: servingArea

Label Description: name of the serving Area associated with the request

Example: Any string

• Label: nssai

Label Description: name of the nssai associated with the request Example: Any string

• Label: pool

Label Description: name of the pool associated with the request

Example: Any string

• Label: addressType

Label Description: address type associated with the request

Example: IPv4/IPv6PD

• Label: upf

Label Description: upf identifier associated with the request Example: Any string

# <span id="page-19-1"></span>**SMF IPAM Chunk Events Total Counter Category**

### **IPAM\_chunk\_events\_total**

Description: Total number of SMF IPAM Address Chunk events Sample Query: IPAM\_chunk\_events\_total{dnn=\"dnn1\",servingArea=\"area1\",nssai=\"slice1\",pool=\"p1\",eventType=\"Allocation\",addressType=\"IPv4\",upf=\"dp1\"} Labels:

• Label: dnn

Label Description: name of the dnn associated with the request Example: Any string

• Label: servingArea

Label Description: name of the serving area associated with the request Example: Any string

• Label: nssai

Label Description: name of the nssai associated with the request Example: Any string

• Label: pool

Label Description: name of the pool associated with the request Example: Any string

• Label: eventType

Label Description: type of event associated with the request Example: Allocation/Release

• Label: addressType

Label Description: address type associated with the request Example: IPv4/IPv6PD

• Label: upf

Label Description: upf identifier associated with the request Example: Any string

# <span id="page-20-0"></span>**SMF PDU Status Category**

## **smf\_service\_counters**

Description: The current count of SMF pdu sessions Sample Query: smf\_service\_counters{pdu\_state=\"all\_pdu\"} Labels:

• Label: pdu\_state

Label Description: PDU session status indicated by N3 UPF tunnel status Example: all\_pdu, idle, connected

## <span id="page-21-0"></span>**SMF Procedure Category**

## **smf\_service\_stats**

Description: SMF call flow procedure counters

Sample Query: smf\_service\_stats{procedure\_type=\"pdu\_sess\_create\"}

Labels:

• Label: procedure type

Label Description: The procedure type associated with an call flow procedure

Example: pdu\_sess\_create, ue\_req\_pdu\_sess\_mod, smf\_req\_pdu\_sess\_mod, pcf\_req\_pdu\_sess\_mod, udm req pdu sess mod, gnb req pdu sess mod, ue req pdu sess rel, smf req pdu sess rel, pcf\_req\_pdu\_sess\_rel, amf\_req\_pdu\_sess\_rel, udm\_req\_pdu\_sess\_rel, gnb\_req\_pdu\_sess\_rel, chf req pdu sess rel, admin req pdu sess rel, ue req active to idle, ue req idle to active, nw req service active, upf notify downlink data,

xn\_path\_switch,pdn\_sess\_create,pdn\_5g\_4g\_handover,pcf\_req\_ded\_brr\_create, pcf\_req\_ded\_brr\_delete, pcf req\_ded\_brr\_mod, n2\_handover, xn\_handover, n26\_4g\_to\_5g\_handover, n26\_4g\_to\_5g\_im\_mobility, pdu im, pdn sess create, pcf req ded brr create, pcf req ded brr delete, pcf req ded brr mod, pcf\_initiated\_pdn\_detach, smf\_initiated\_pdn\_detach, upf\_initiated\_pdn\_detach

• Label: status

Label Description: call flow procedure counter

Example: attempted, success, failures

• Label: pdu type

Label Description: Type of pdu session

Example: ipv4, ipv6, ipv4v6, unknown

• Label: dnn

Label Description: Dnn requested by UE

Example: intershat, cisco.com

• Label: reason

Label Description: Reason for failure status. For sucessess and attempted it will be Empty

Example: udm\_registration\_failure, udm\_subscription\_fetch\_failure, udm\_subscribe\_notify\_failure, pcf create failure, pcf update failure, charging data failure, pdn 5g 4g handover, idft setup failure, mbr\_setup\_failure, sgw\_failure, upf\_failure, pcf\_req\_ded\_brr\_mod, pcf\_req\_ded\_brr\_create, pcf\_req\_ded\_brr\_delete, ue\_req\_ded\_brr\_mod, udm\_req\_ded\_brr\_mod,smf\_req\_ded\_brr\_mod,rm\_failure, upf setup failure, upf modify failure, ebi assign failure, n1n2 transfer failure, smcontext modify req processing failure, session setup timer expired, pcf update exchg failure, create over create, sm\_cxt\_sess\_id\_err, sm\_cxt\_invalid\_json, sm\_cxt\_invalid\_ie, sm\_cxt\_invalid, sm\_cxt\_n1\_process\_failed, n1n2\_transfer\_exchg\_failure, n2ho\_pdu\_not\_establised, n2ho ie validation failed, n2ho\_n4\_ho\_preparing\_failed, n2ho\_n4\_ho\_prepared\_failed, n2ho\_n4\_ho\_completed\_failed, n2ho\_ho\_cancelled, n2ho\_resource\_alloc\_unsuccess\_transfer, n2ho invalid state, n2ho preparation unsuccess transfer, n2ho n1n2 transfer failure, ,

xnho\_pdu\_not\_establised, xnho\_tobe\_switched\_flag\_not\_set, xnho\_dl\_tunnel\_info\_not\_found, xnho\_invalid\_accepted\_qfi\_list, xnho\_n4\_modification\_failed, xnho\_n1n2\_transfer\_failure, xnho\_pdu\_ctx\_not\_found, , n26ho\_5g\_4g\_n1n2\_transfer\_failure, n26ho\_5g\_4g\_invalid\_state, n26ho\_5g\_4g\_n4\_failed\_prepared\_state, n26ho\_5g\_4g\_resource\_alloc\_unsuccess\_transfer, n26ho\_5g\_4g\_n4\_failed\_completed\_state, n26ho\_5g\_4g\_handover\_cancelled, n26ho\_5g\_4g\_pdu\_ctx\_not\_found, n26ho\_5g\_4g\_n4\_failed\_preparing\_state, n26ho\_5g\_4g\_n4\_modify\_failed, n26ho\_5g\_4g\_invalid\_eps\_pdn\_connlist, , pduim\_n1n2\_transfer\_failure, pduim\_n1n2\_txfr\_failure\_notification, pduim\_n4\_modification\_failed, pduim\_misc\_error, pduim\_suspended\_procedure, pduim\_amf\_ctx\_not\_found, pduim\_internal\_error, pduim\_upstate\_not\_in\_deactivated\_state, n26ho\_4g\_5g\_no\_eps\_5gs\_continuity, n26im mobility 4g 5g no eps 5gs continuity, n26im mobility 4g 5g default eps bearer inactive, pduimn26mob\_n2\_setup\_response\_sucess, pduimn26mob\_n2\_setup\_response\_failure

## <span id="page-22-0"></span>**SMF Protocol message counters Category**

### **smf\_proto\_udp\_req\_msg\_total**

Description: SMF Protocol message statistics

Sample Query: smf\_proto\_udp\_req\_msg\_total{message\_direction="inbound", status="accepted"}

Labels:

• Label: message\_name

Label Description: name of N4 interface message

Example: n4\_session\_establishment\_req, n4\_session\_establishment\_res, n4\_session\_modification\_req, n4\_session\_modification\_res, n4\_session\_report\_req, n4\_session\_report\_res, n4\_session\_deletion\_req, n4 session deletion res, n4 association setup req, n4 association setup res, n4 association update req, n4 association update res, n4 association release req, n4 association release res,

n4 prime pfd\_management\_req, n4\_prime\_pfd\_management\_res, n4\_heartbeat\_req, n4\_heartbeat\_res, n4\_node\_report\_req, n4\_node\_report\_res

• Label: message direction

Label Description: direction of message from SMF perspective

Example: inbound, outbound

• Label: status

Label Description: status of message processing

Example: accepted, denied, discarded not present

## **smf\_proto\_udp\_res\_msg\_total**

Description: SMF Protocol message statistics

Sample Query: smf\_proto\_udp\_res\_msg\_total{message\_direction="inbound",status="accepted"} Labels:

• Label: message\_name

**SMF Metrics**

Label Description: name of N4 interface message

Example: n4\_session\_establishment\_req, n4\_session\_establishment\_res, n4\_session\_modification\_req, n4\_session\_modification\_res, n4\_session\_report\_req, n4\_session\_report\_res, n4\_session\_deletion\_req, n4\_session\_deletion\_res, n4\_association\_setup\_req, n4\_association\_setup\_res, n4\_association\_update\_req, n4\_association\_update\_res, n4\_association\_release\_req, n4\_association\_release\_res,

n4\_prime\_pfd\_management\_req, n4\_prime\_pfd\_management\_res, n4\_heartbeat\_req, n4\_heartbeat\_res, n4\_node\_report\_req, n4\_node\_report\_res

• Label: message\_direction

Label Description: direction of message from SMF perspective

Example: inbound, outbound

• Label: status

Label Description: status of message processing

Example: accepted, denied, discarded not present

## <span id="page-23-0"></span>**SMF REST message exchange time Category**

### **smf\_restep\_http\_msg**

Description: SMF REST time between request and response messages

Sample Query: smf\_restep\_http\_msg{message\_direction=\"inbound\",nf\_type=\"amf\"}

Labels:

• Label: nf\_type

Label Description: Network Function type

Example: nrf, udm, amf, pcf, chf, ciscocontrol

• Label: message direction

Label Description: direction of message from SMF perspective

Example: inbound, outbound

• Label: api\_name

Label Description: API name

Example: register ue, deregister ue, subscription req, sdm subscription req, sdm data change notify, nf\_registration, nf\_discovery, slice\_selection, amf\_create\_sm\_context, amf\_update\_sm\_context, amf release sm\_context, amf\_n1\_n2\_transfer, amf\_n1\_n2\_transfer\_notify\_failure, amf\_assign\_ebi, amf status notify, pcf sm\_policy\_control\_create, chf\_charging\_data\_request, pcf\_sm\_policy\_control\_update, pcf\_sm\_policy\_control\_delete, pcf\_sm\_policy\_control\_update\_notify, cisco control clear subscriber, cisco control show subscriber, pcf sm policy control terminate notify, chf abort notify

• Label: nf\_uri

Label Description: Network Function URI

Example: actual HTTP URI of the message

• Label: response status

Label Description: HTTP response status code

Example: 200, 201, 204

# <span id="page-24-0"></span>**SMF REST messages Category**

### **smf\_restep\_http\_msg\_total**

Description: SMF REST message counter

Sample Query:  $smf\_resetp\_http\_msg\_total{message\_direction='\\'inbound\,"nf\_type='\\"amf\"}$ Labels:

• Label: nf\_type

Label Description: Network Function type

Example: nrf, udm, amf, pcf, chf, ciscocontrol

• Label: message direction

Label Description: direction of message from SMF perspective

Example: inbound, outbound

• Label: api\_name

Label Description: API name

Example: register ue, deregister ue, subscription req, sdm subscription req, sdm data change notify, nf registration, nf discovery, slice selection, amf create sm\_context, amf\_update\_sm\_context, amf release sm\_context, amf\_n1\_n2\_transfer, amf\_n1\_n2\_transfer\_notify\_failure, amf\_assign\_ebi, amf status notify, pcf sm\_policy\_control\_create, chf\_charging\_data\_request, pcf\_sm\_policy\_control\_update, pcf\_sm\_policy\_control\_delete, pcf\_sm\_policy\_control\_update\_notify, cisco\_control\_clear\_subscriber, cisco\_control\_show\_subscriber, pcf\_sm\_policy\_control\_terminate\_notify, chf abort notify

• Label: nf\_uri

Label Description: Network Function URI

Example: actual HTTP URI of the message

• Label: response status

Label Description: HTTP response status code Example: 200, 201, 204

# <span id="page-25-0"></span>**SMF Session counters Category**

### **smf\_session\_counters**

Description: SMF current acitve Session counters

#### Sample Query:

smf\_session\_counters{ratType=\"rat\_type\_4g\",pduType=\"ipv4\",dnn=\"dnn1\",sscMode=\"ssc\_mode\_1\"}

Labels:

• Label: rat\_type

Label Description: Type of the radio access associated with the request

Example: rat\_type\_2g, rat\_type\_3g, rat\_type\_4g, rat\_type\_5g, rat\_type\_4g\_5g, rat\_type\_wifi, rat\_type\_unknown

• Label: pduType

Label Description: name of the nssai associated with the request

Example: ipv4, ipv6, ipv4v6, unknown

• Label: dnn

Label Description: name of the dnn associated with the request

Example: Any string

• Label: sscMode

Label Description: Type of ssc mode associated with the request

Example: ssc\_mode\_1, ssc\_mode\_2, ssc\_mode\_3, ssc\_mode\_unknown

• Label: always on

Label Description: always on status

Example: enable, disable

# <span id="page-25-1"></span>**SMF Session stats Category**

### **smf\_session\_stats**

Description: SMF Session stats counters

Sample Query:

 $\texttt{smf}_\texttt{session\_stats}(\texttt{ratType}=\texttt{type}_4q\texttt{',pathType}=\texttt{ipv4''},\texttt{chn}=\texttt{``land}\texttt{',sscModel}\texttt{''ssc\_mode_1\texttt{',}sstatus}=\texttt{'attempted}\texttt{''}$ 

Labels:

• Label: rat\_type

Label Description: Type of the radio access associated with the request

Example: rat\_type\_2g, rat\_type\_3g, rat\_type\_4g, rat\_type\_5g, rat\_type\_4g\_5g, rat\_type\_wifi, rat\_type\_unknown

• Label: pduType

Label Description: name of the nssai associated with the request

Example: ipv4, ipv6, ipv4v6, unknown

• Label: dnn

Label Description: name of the dnn associated with the request

Example: Any string

• Label: sscMode

Label Description: Type of ssc mode associated with the request

Example: ssc\_mode\_1, ssc\_mode\_2, ssc\_mode\_3, ssc\_mode\_unknown

• Label: status

Label Description: PDU session status indicated at SMF

Example: attempted, success, setup

## <span id="page-26-0"></span>**SMF User Plane Session counters Category**

### **smf\_up\_session\_counters**

Description: SMF current active User Plane Sessions

#### Sample Query:

```
smf_up_session_counters{ratType=\"rat_type_4g\",pduType=\"ipv4\",dnn=\"dnn1\",sscMode=\"ssc_mode_1\"}
```
Labels:

• Label: rat\_type

Label Description: Type of the radio access associated with the request

Example: rat type  $2g$ , rat type  $3g$ , rat type  $4g$ , rat type  $5g$ , rat type  $4g$   $5g$ , rat type wifi, rat type unknown

• Label: pduType

Label Description: name of the nssai associated with the request

Example: ipv4, ipv6, ipv4v6, unknown

• Label: dnn

Label Description: name of the dnn associated with the request

Example: Any string

• Label: sscMode

Label Description: Type of ssc mode associated with the request

Example: ssc\_mode\_1, ssc\_mode\_2, ssc\_mode\_3, ssc\_mode\_unknown